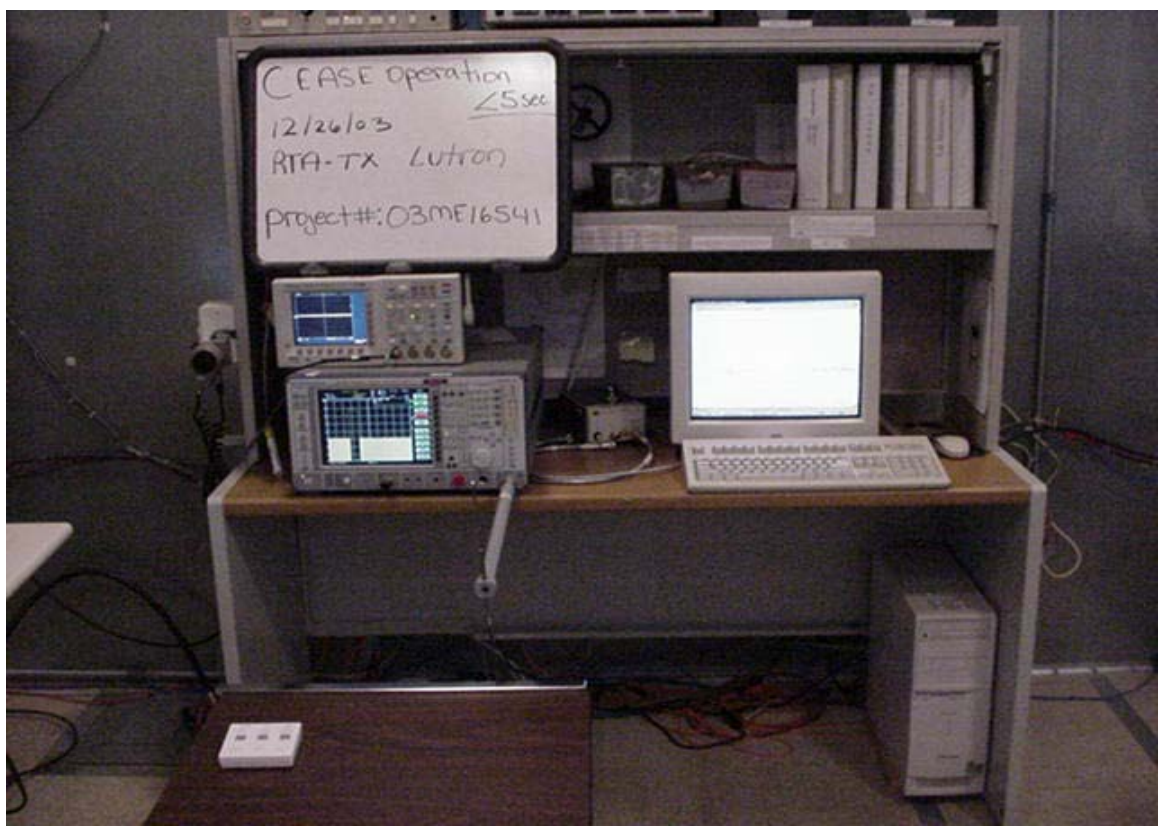

Cease Operation in < 5 Seconds Test Set- Up

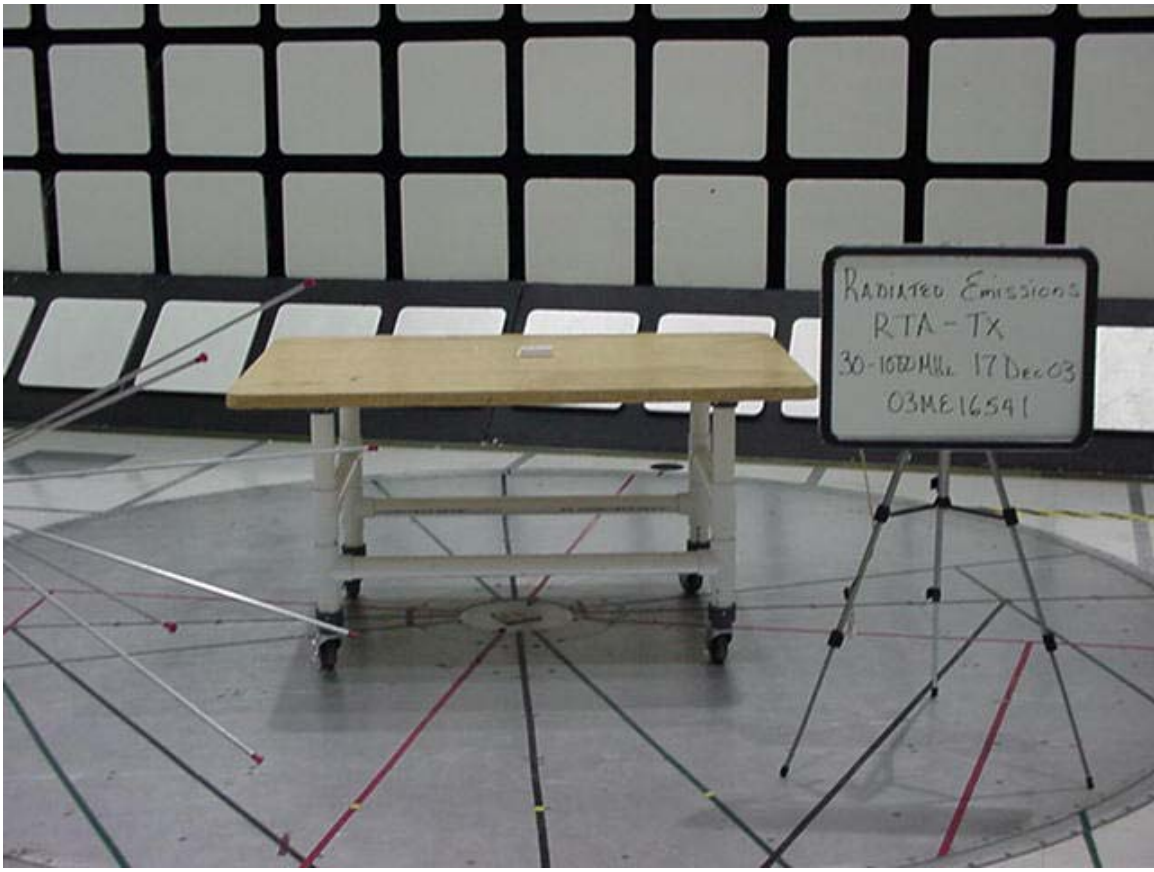

Radiated Emission Test Setup 30MHz to 1000MHz Front View

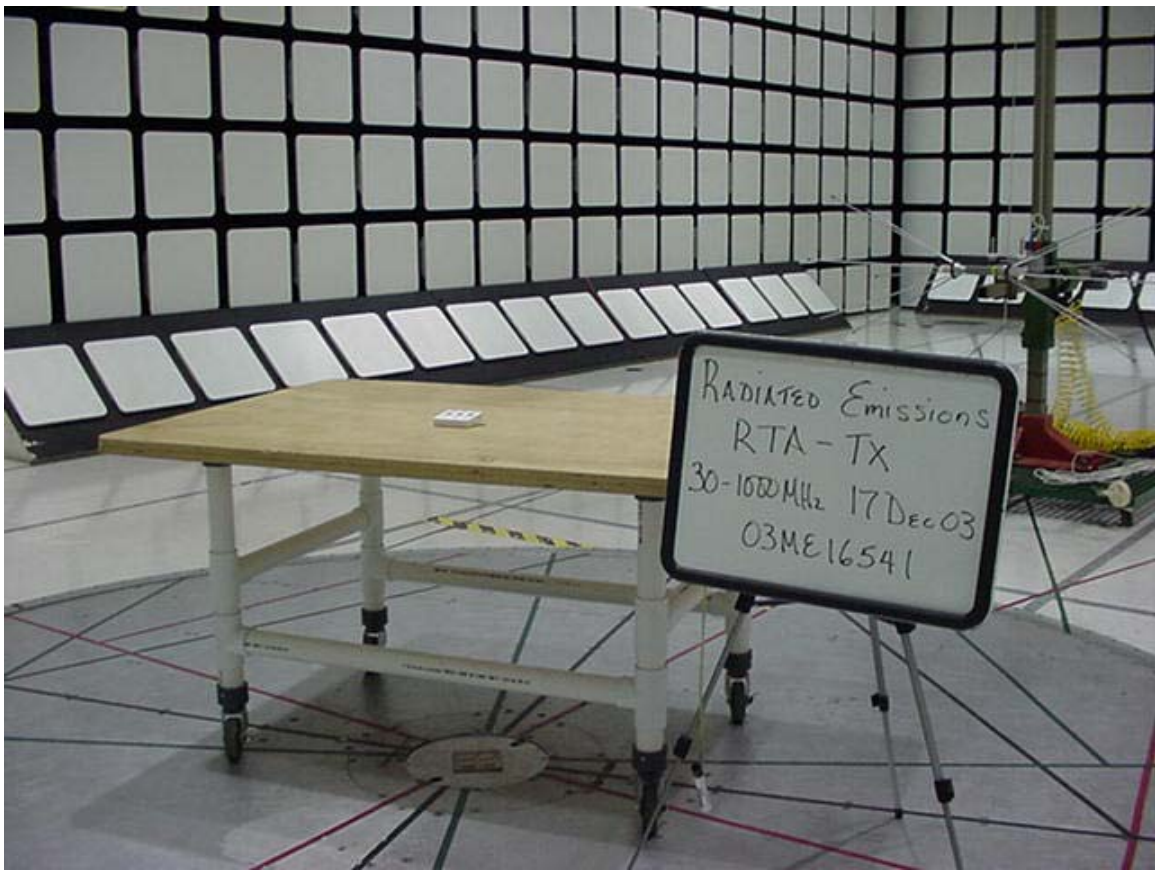

Radiated Emission Test Setup 30MHz to 1000MHz Rear View

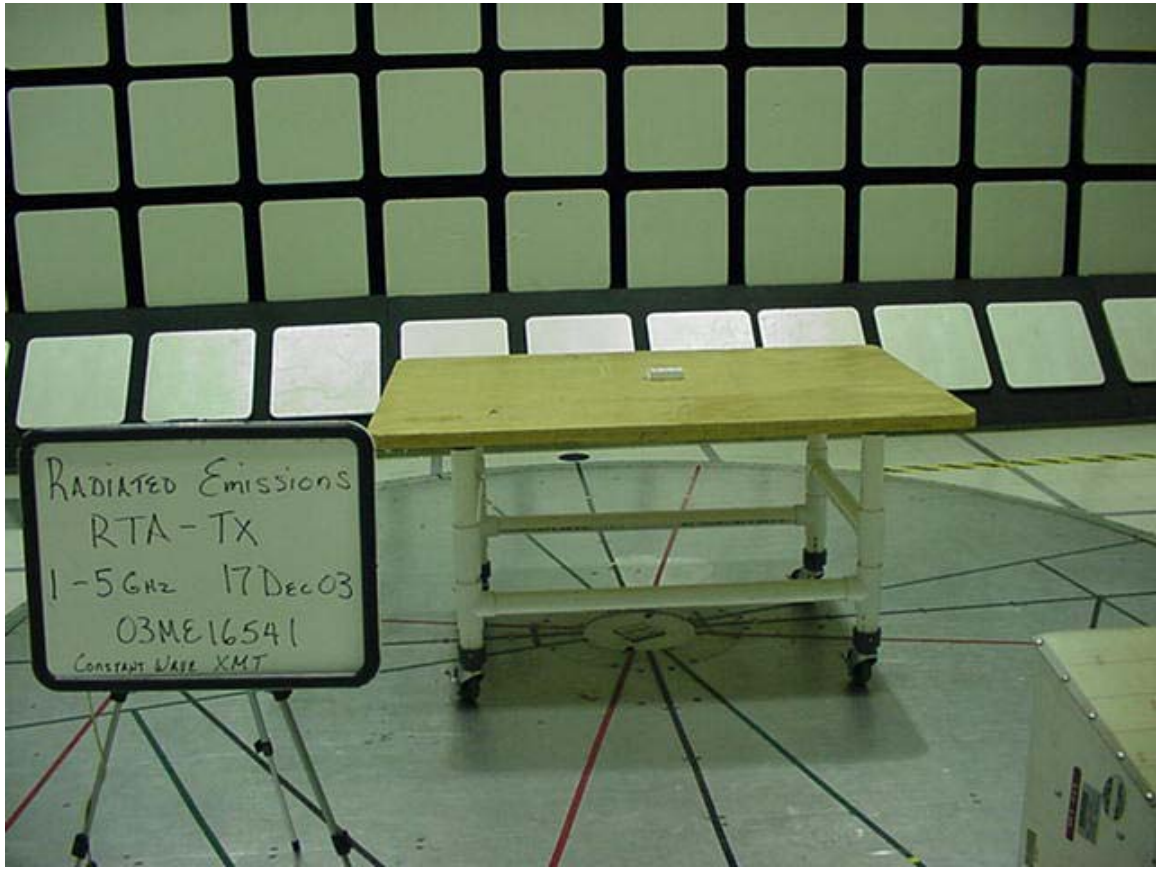

Radiated Emission Test Setup 1GHz to 5GHz Front View

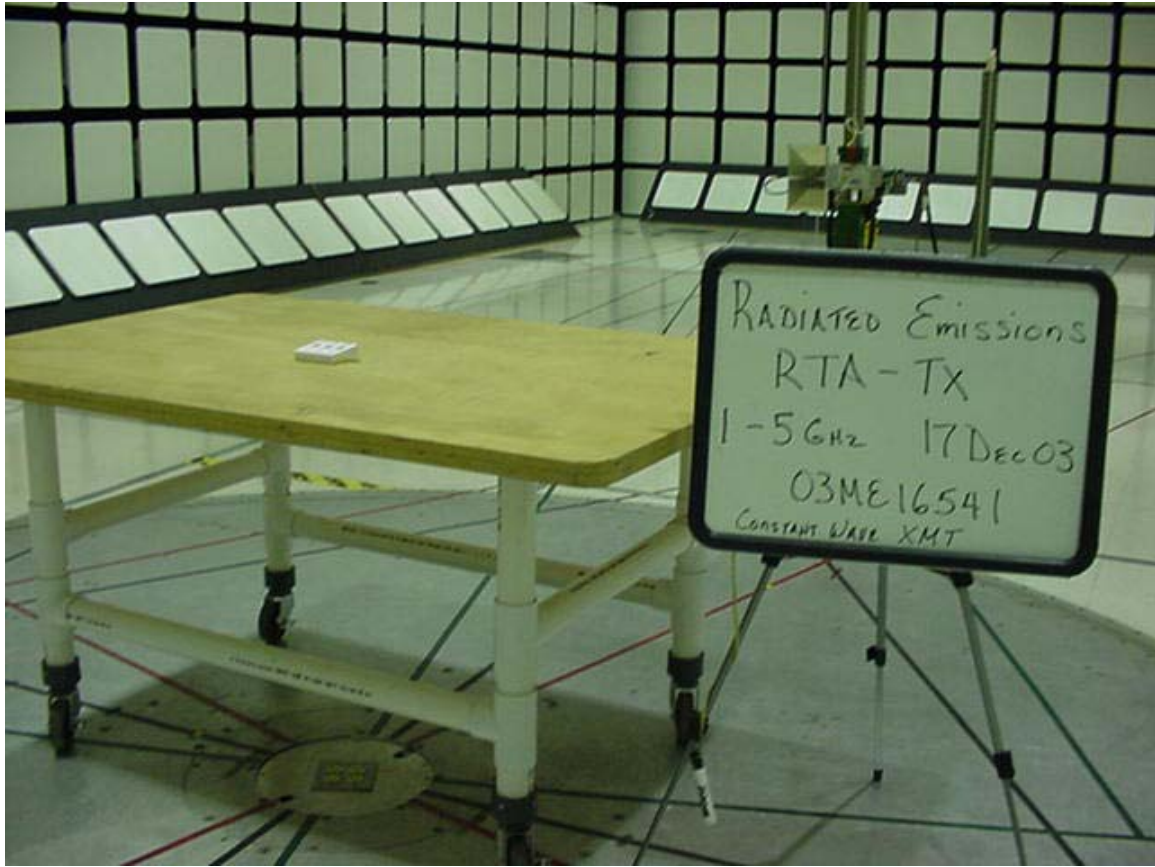

Radiated Emission Test Setup 1GHz to 5GHz Rear View

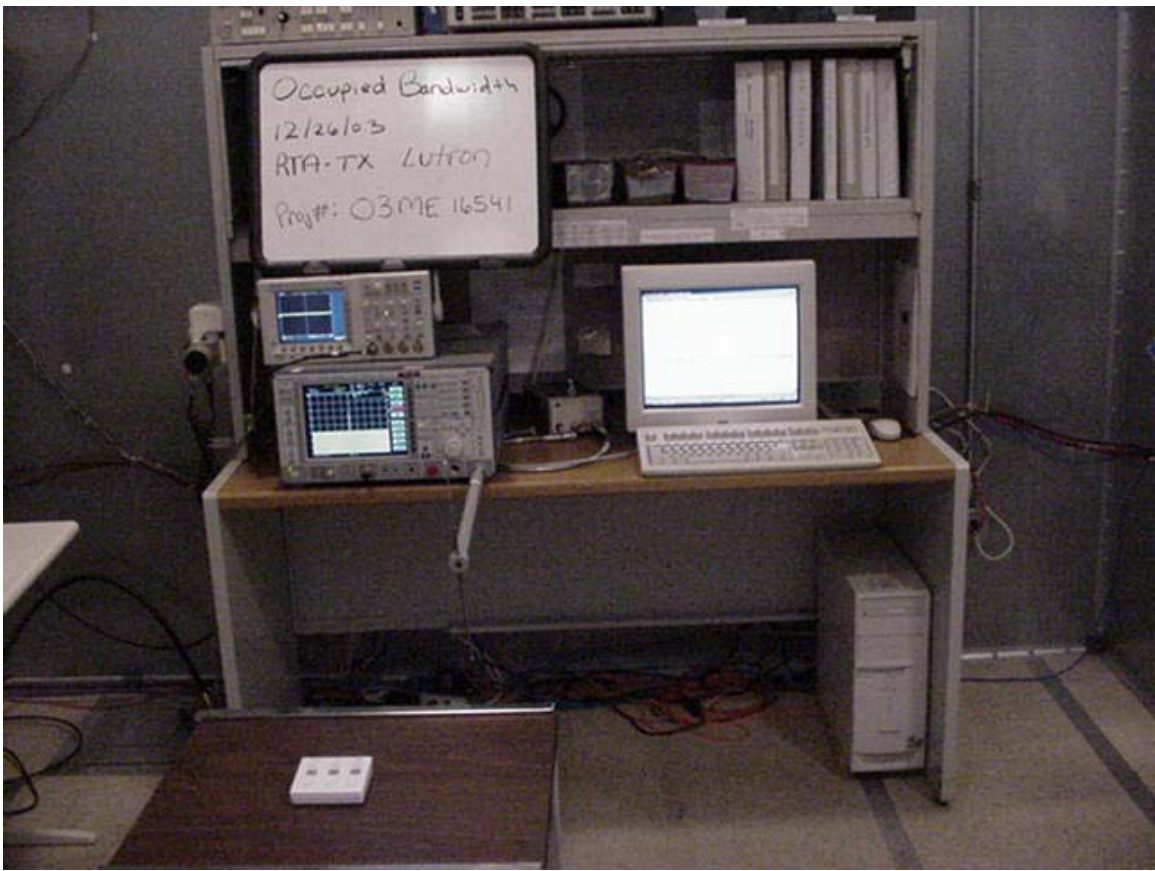

Occupied Bandwidth Test Set-Up